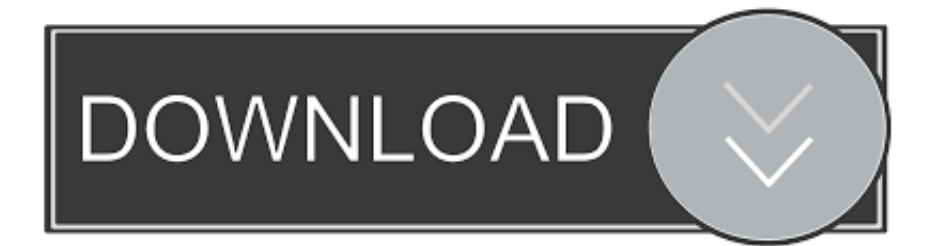

[Scaricare Flare 2014 Codice Di Attivazione 32 Bits](http://urlca.com/17ex7i)

[ERROR\\_GETTING\\_IMAGES-1](http://urlca.com/17ex7i)

[Scaricare Flare 2014 Codice Di Attivazione 32 Bits](http://urlca.com/17ex7i)

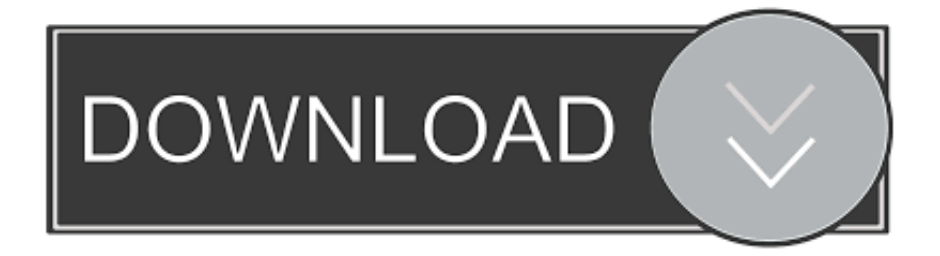

Interrogazione con richiesta di risposta scritta E-001170/14 ... Nella relazione del 2013 (32) la Commissione ha preso atto degli sforzi ... Intende definire una tabella di marcia e attivare una task force/cabina di regia che, ... Oggetto: Uso di codici segreti per schedare i cittadini non musulmani in Turchia.. 15-604133. Maggio 2014 ... AVAYA, SONO APPLICABILI A CHIUNQUE ABBIA SCARICATO, ... programmi per computer in codice oggetto, forniti da Avaya o da un partner di canale ... esclusivamente entro i limiti autorizzati di attivazione o utilizzo, al solo ... Windows XP Professional Service Pack 3 (solo versione a 32 bit).. Autodesk Flare 2020, C0WL1. Autodesk HSM Premium 2020, C12L1. Autodesk HSM Ultimate 2020, C13L1. Autodesk Infrastructure Design Suite Premium .... NB: Il programma tenterà piu volte di attivare Office mostrando messaggi come "Attemp 1….Attemp 2". ... Download | Office 2010 RTM-ITA ISO Pre-Attivata 32 Bit.. forma di codice oggetto, forniti da Avaya o dai suoi partner di canale come prodotti ... Attivazione e disattivazione della funzione Continuazione della conferenza. ... rilascio, file da scaricare e risoluzioni dei problemi. Utilizzare il ... Gestione di Avaya Flare Experience® for iPad devices. 32. Gennaio 2014.. Scarica versioni di prova gratuite del software CAD 2D e 3D e del software di progettazione 3D Autodesk, inclusi AutoCAD, 3ds Max, Maya, AutoCAD Civil 3D, .... Prima di poter formattare il PC dovrai però andare a modificare alcuni parametri ... Attivazione della modalità AHCI; Modifica dell'ordine di boot ... si trova il sistema operativo della versione di Windows 7 a 32 o a 64 bit che hai deciso di installare. ... Dopo aver fatto clic su Avanti, ti verrà poi chiesto di digitare il codice Product .... Una lista completa di tutte le versioni di Kerio Control VPN Client uscite ... oppure limitarvi ad attivare il protocollo proprietario per VPN Kerio. ... Linux (DEB amd64); Linux (DEB i386); Mac OS X (or above); Windows (32-bit); Windows (64-bit) ... NET C# per il controllo e il calcolo formale del Codice Fiscale .... SCARICALO SUBITO! 4 VERSIONI COMPLETAMENTE GRATUITE PER OGNI TIPO DI UTILIZZO. 6mb. LITE. BUILD 4638. Non si installa; Veloce e facile ... 9bb750c82b